**[Smart Campus: tra app e Qr](http://www.calabriaeconomia.it/neweco/smart-campus-tra-app-e-qr-code-cosi-lunical-e-riuscita-a-tracciare-i-contatti-degli-studenti-positivi-al-covid/) [code, così l'Unical è](http://www.calabriaeconomia.it/neweco/smart-campus-tra-app-e-qr-code-cosi-lunical-e-riuscita-a-tracciare-i-contatti-degli-studenti-positivi-al-covid/) [riuscita a tracciare i](http://www.calabriaeconomia.it/neweco/smart-campus-tra-app-e-qr-code-cosi-lunical-e-riuscita-a-tracciare-i-contatti-degli-studenti-positivi-al-covid/) [contatti degli studenti](http://www.calabriaeconomia.it/neweco/smart-campus-tra-app-e-qr-code-cosi-lunical-e-riuscita-a-tracciare-i-contatti-degli-studenti-positivi-al-covid/) [positivi al Covid](http://www.calabriaeconomia.it/neweco/smart-campus-tra-app-e-qr-code-cosi-lunical-e-riuscita-a-tracciare-i-contatti-degli-studenti-positivi-al-covid/)**

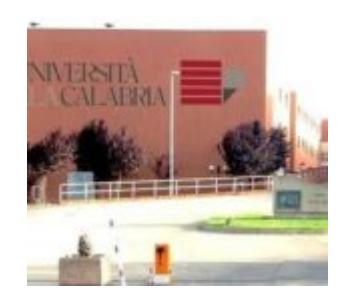

Cinque studenti dell'Università della Calabria sono risultati positivi al Covid ([https://www.unical.it/portale/portaltemplates/view/view.cfm?1](https://www.unical.it/portale/portaltemplates/view/view.cfm?103432) [03432](https://www.unical.it/portale/portaltemplates/view/view.cfm?103432)). Ma nel giro di poche ore l'ateneo è riuscito a tracciare tutti i contatti avvenuti negli spazi comuni interni del campus: un risultato ottenuto grazie alla app 'Smart Campus', sviluppata dall'ateneo.

Le linee guida emanate dal rettore **Nicola Leone** per fronteggiare l'emergenza Covid prevedono infatti che l'accesso alle aule e ai locali comuni (come ad esempio la mensa) avvenga mediante prenotazione obbligatoria e con registrazione in ingresso e uscita.

Utilizzando l'app "Smart Campus", gli studenti sono quindi tenuti a richiedere la disponibilità del posto per la lezione. La funzione di check-in all'ingresso e check-out all'uscita avviene con scansione di QR code ed è stata implementata per consentire all'ateneo, come previsto dalle disposizioni del governo, di tenere traccia degli accessi.

La procedura e la dotazione tecnologica si sono rivelate

decisive per ricostruire i movimenti degli studenti contagiati. Avuta notizia dell'esito dei tamponi, l'ateneo grazie ai dati registrati dall'app ha infatti individuato le aule e i locali frequentati dai ragazzi risultati positivi, le ha isolate e ha proceduto alla sanificazione. Inoltre "Smart Campus" ha fornito gli elenchi delle persone con cui gli studenti sono entrati in contatto nei giorni precedenti: i dati sono stati quindi trasmessi alle Aziende sanitarie, per le attività di competenza.

Un'altra funzionalità dell'app ha consentito, nonostante la notizia sia arrivata alla governance d'ateneo a tarda notte, di inviare in tempo reale una notifica agli studenti iscritti ai corsi interessati, per informarli dello spostamento delle lezioni dalla modalità in presenza a quella on line. Si è così evitato ai ragazzi il disagio di presentarsi la mattina in aula e scoprire, solo in quel momento, il cambio di erogazione dell'insegnamento.

L'app "Smart Campus" è stata sviluppata dagli spin-off dell'Università della Calabria SOMOS e CalTek. Con il contributo ora di DLVSystem, altro spin-off dell'ateneo, sono state aggiunte nuove funzionalità con l'utilizzo dell'Intelligenza Artificiale. Usando tecniche di advanced analytics, l'app è in grado di elaborare ulteriori dati come la frequenza con cui la persona è stata a contatto con un'altra, l'ampiezza dello spazio fisico, la durata del contatto. In questo modo è possibile ricostruire la catena del contagio, ma anche la probabilità che una persona sia stata esposta in maniera maggiore o minore, in base a tutti i parametri registrati. In base a questo, viene elaborato un indice di priorità, comunicato anch'esso all'Azienda sanitaria, tramite il referente Covid dell'Unical, per procedere a contattare le persone interessate.

Per maggiori informazioni:

[https://www.unical.it/portale/portaltemplates/view/view.cfm?10](https://www.unical.it/portale/portaltemplates/view/view.cfm?102734) [2734](https://www.unical.it/portale/portaltemplates/view/view.cfm?102734)

[https://www.unical.it/portale/portaltemplates/view/view.cfm?10](https://www.unical.it/portale/portaltemplates/view/view.cfm?103261) [3261](https://www.unical.it/portale/portaltemplates/view/view.cfm?103261)